### Jugendspielblatt im BSKV

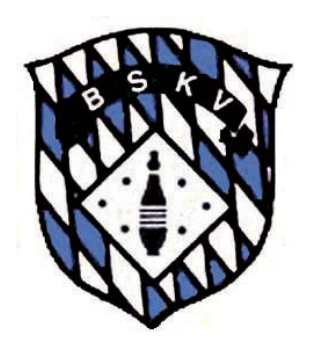

### Handbuch für die richtige Handhabung des Einlegeblatts im Spielbetrieb.

von Vizepräsident Jugend Stefan Nowak

Erstellt am 06.01.2018

# Das Jugendeinlegeblatt

#### **Wer braucht ein Jugendspielblatt:**

Alle Jugendlichen im BSKV, die am Spielbetrieb teilnehmen, müssen im Besitz eines Jugendspielblatts sein. Dazu gehören auch Jugendliche die bei den Aktiven in der Bundesliga an den Start gehen.

#### **Wozu dient das Jugendspielblatt:**

- Das Jugendspielblatt berechtigt den Jugendlichen zur Teilnahme am Spielbetrieb im BSKV. Ohne gültiges Dokument besteht kein Startrecht in der Jugend sowie bei den Aktivenmannschaften (nur U18 Jugend)
- Das Jugendeinlegeblatt gehört zu den Spielunterlagen und muss bei jedem Wettkampf vorgelegt werden.
- Hier werden alle Jugendspiele eingetragen. U18 Spieler die bei den Aktiven an den Start gehen, müssen diese Spiele auch im Jugendblatt dokumentieren.

### **Wie beantrage ich das Einlegeblatt?**

- Klub oder Verein melden namentlich den Jugendlichen beim Bezirksjugendwart (BJW). Hierfür sind die offiziellen Formular zu verwenden.
- Der Meldeschluss für die Mannschaftsmeldung ist der 15.07 bzw die namentliche Meldung der 31.07 eines Jahres.
- Der BJW trägt die erforderlichen Daten ein und verhilft mit seiner Unterschrift zur Gültigkeit des Dokuments.
- Der Versand erfolgt zum Vereinsjugendwart. Mit seiner Unterschrift bestätigt er die Angaben.
- Wenn alle Angaben eingetragen sind wird das Einlegeblatt dem Klub oder Jugendlichen ausgehändigt.
- Der Jugendliche ist nun spielberechtigt.
- Jugendliche die während einer Saison neu hinzukommen, werden auf die gleiche Weise beantragt

### **Welche Daten stehen im Spielblatt**

- 
- 
- 
- 
- 
- 
- $\triangleright$  Evtl. Name der Spielgemeinschaft  $\triangleright$  Spieleinsätze bei den Aktiven
- **EX** Unterschrift Vereinsjugendwart **EX** Unterschrift Bezirksjugendwart
- Aktuelles Sportjahr Meldedaten Jugendspielbetrieb im Klub
- Passnummer (ist immer 6-stellig) Meldedaten Jugendspielbetrieb im Verein (Bayernliga Jugend)
- **E** Name des Spielers **Meldedaten Gastspielrecht (bei Bedarf) Meldedaten Gastspielrecht (bei Bedarf)** 
	- Geburtsdatum Ummeldungen im Jugendspielbetrieb Klub oder Verein
- ▶ Name des Klubs 
→ Spieleinsätze bei der Jugend
	- Name des Vereins **Aushilfsspiele in eine höhere** Aushilfsspiele in eine höhere Mannschaft bei der Jugend
		-
		-

### **Aufbau des Jugendspielblattes**

Persönliche Daten des Spielers

Meldung im Klubspielbetrieb ( Kreis- und Bezirksebene)

Meldung im Vereinsspielbetrieb (ausschließlich Bayernliga)

Eintragungen der vollzogenen Wettkämpfe in der Jugend sowie

bei den Aktiven

### **Die Vorderseite Jugendspielblatt**

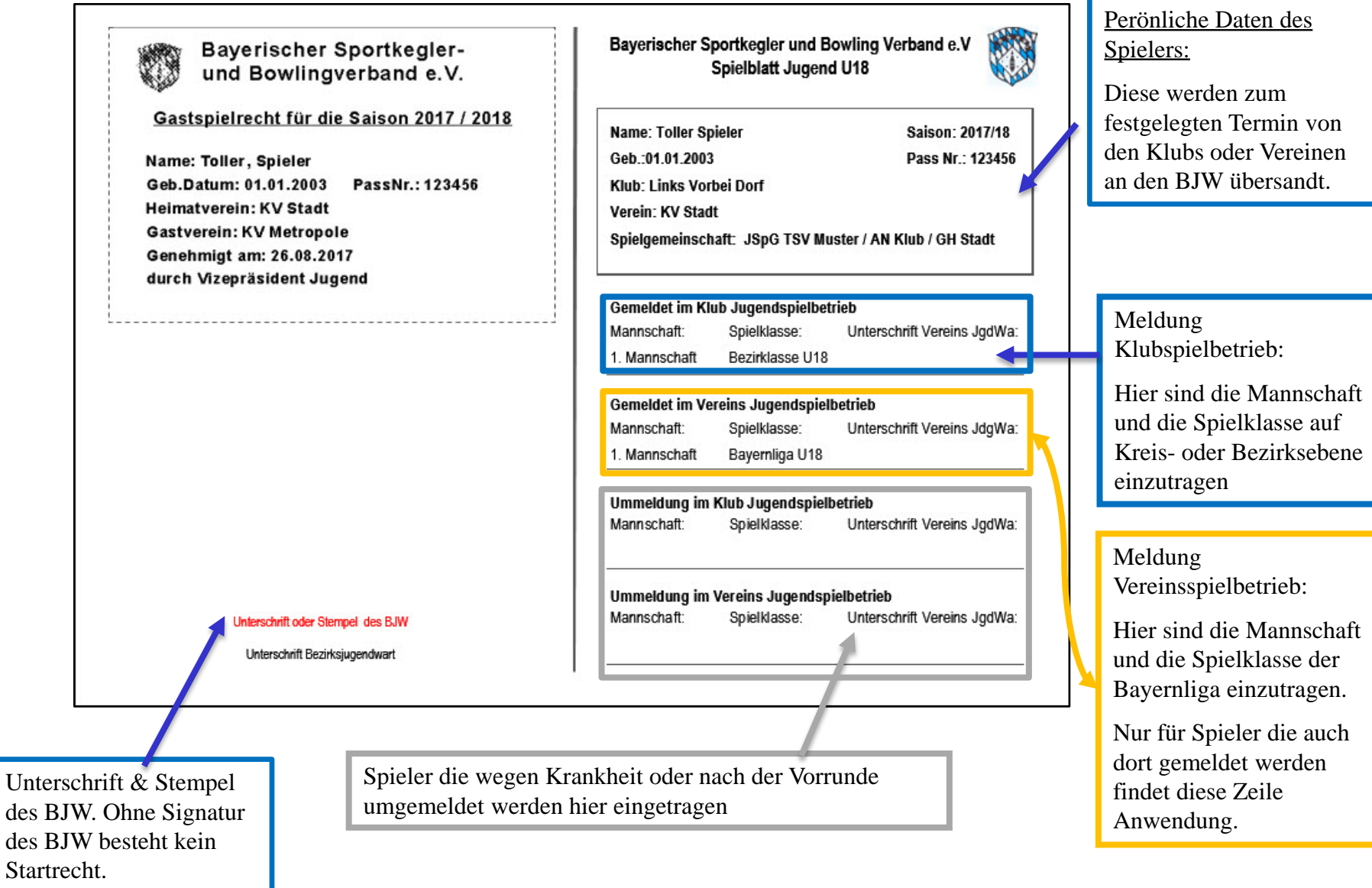

### **Die Rückseite Jugend U18**

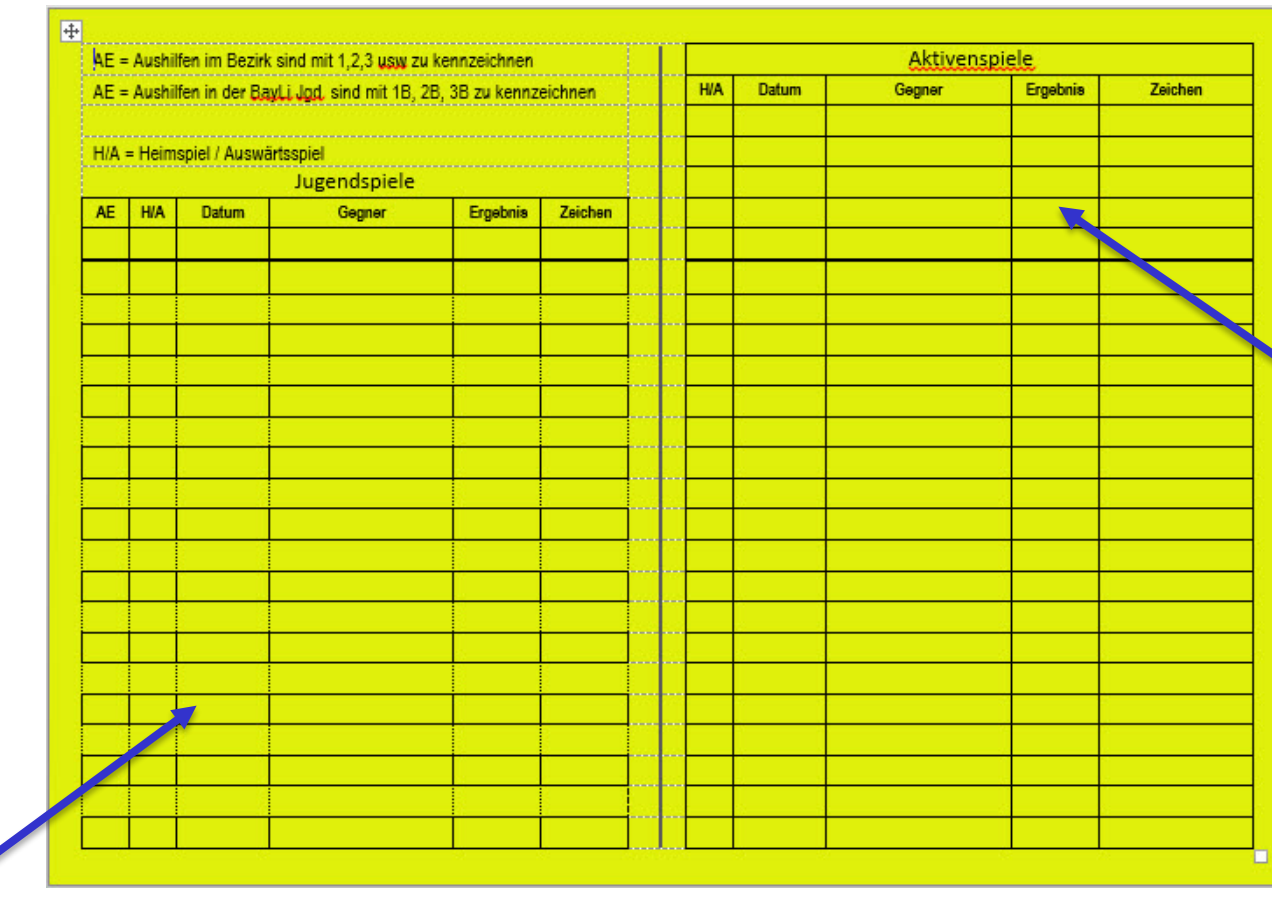

Hier werden alle Aktivenspiele eingetragen.

#### **Zu beachten ist:**

Der Jugendliche muss innerhalb der ersten 5 Spiele 1 Jugendspiel bestreiten, oder spätestens am darauf folgenden Jugendspieltag, sonst werden alle sein bisherigen Einsätze für ungültig erklärt.

In diesen Feldern werden die Jugendspiele eingetragen. Bei Unterschrift muss die gegenerische Mannschaft oder der anwesende Schiedsrichter unterschreiben.. Sollte ein Spieler als Ersatz einen Eintrag einschreiben, so ist dies beim Ergebnis mit einem E zu kennzeichnen.

### **Rückseite Jugend U14**

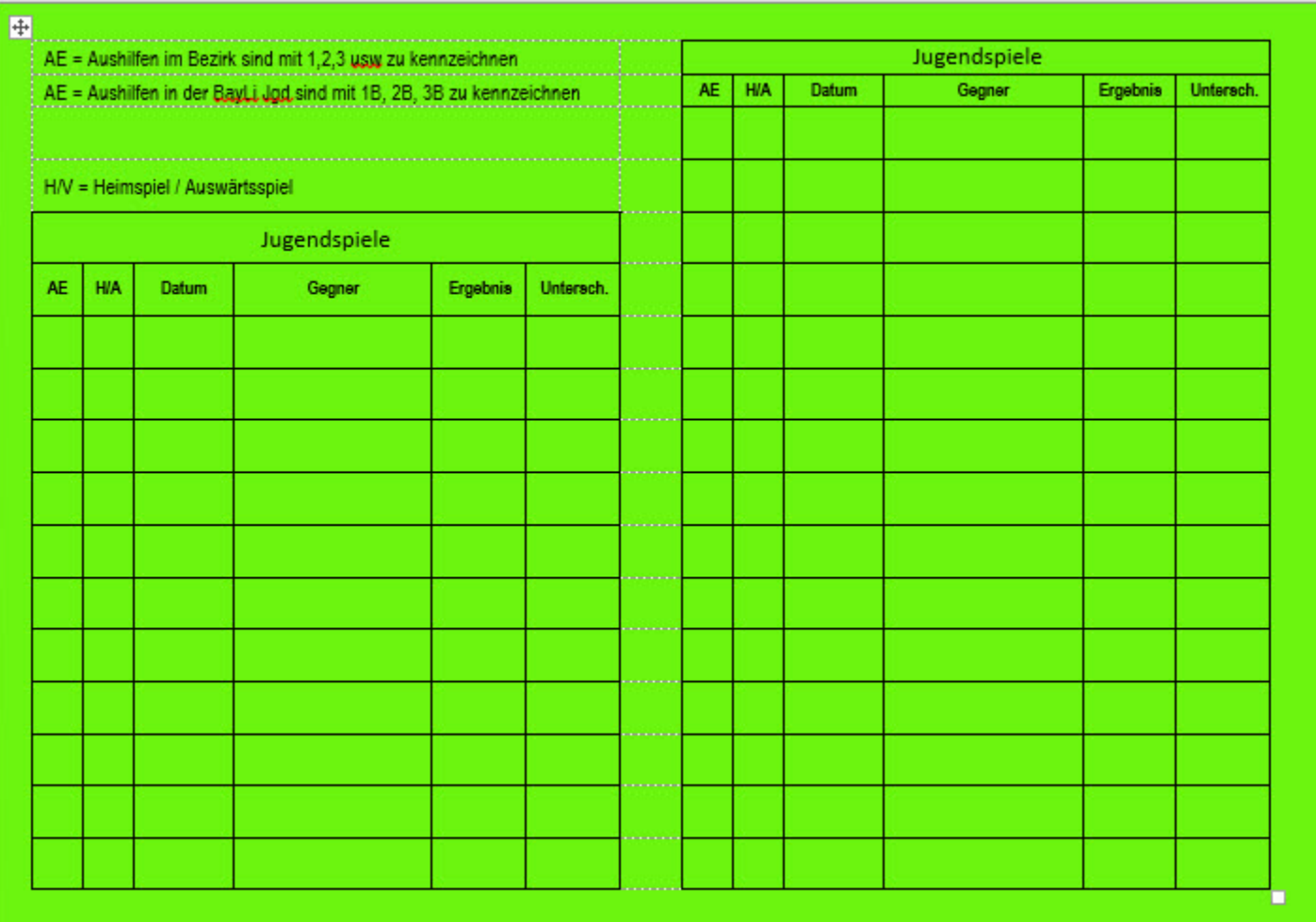

### **Beispiele der Eintragungen**

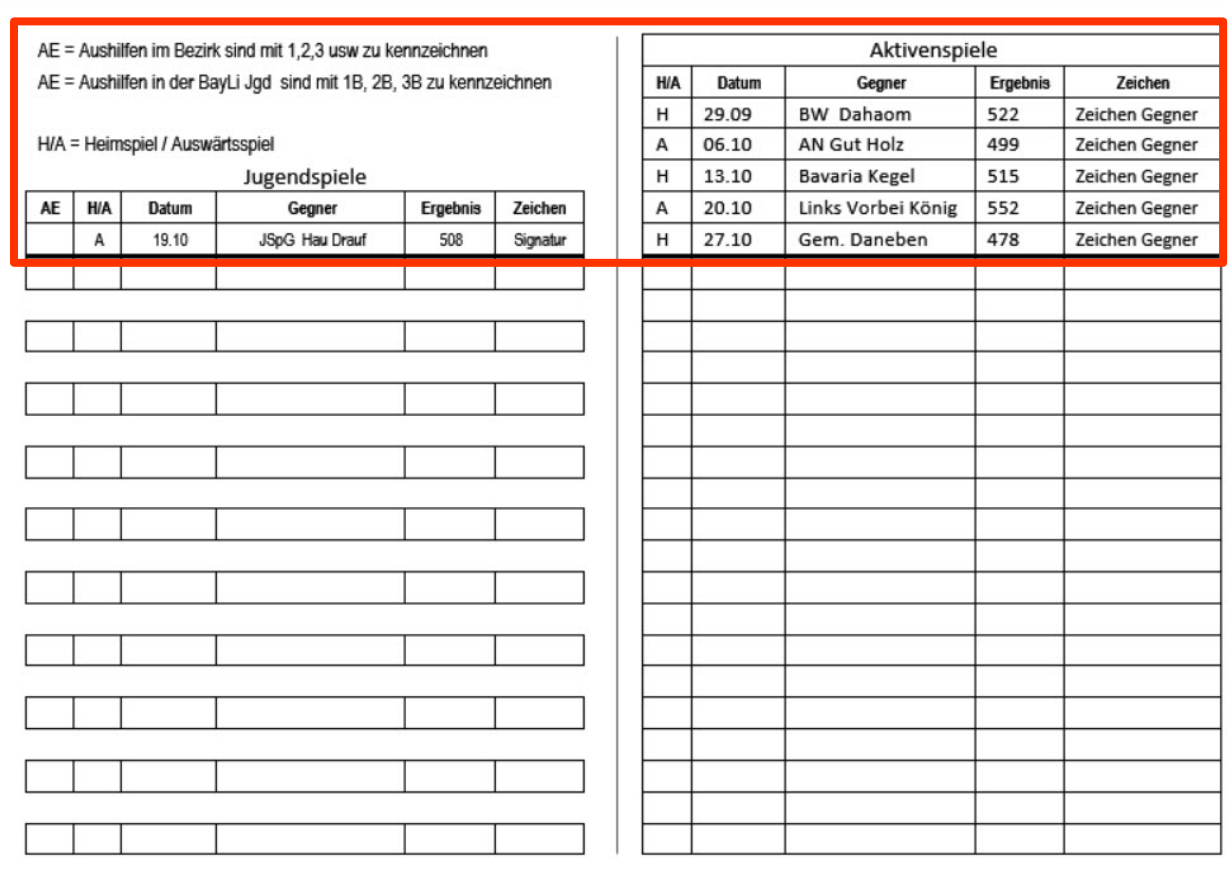

#### **Die ersten 5 Aktivenspiele:**

Es ist mindestens 1Jugendspiel innerhalb der ersten 5 Aktivenspiele zu absolvieren. Spätestens am darauf folgenden Jugendspieltag.

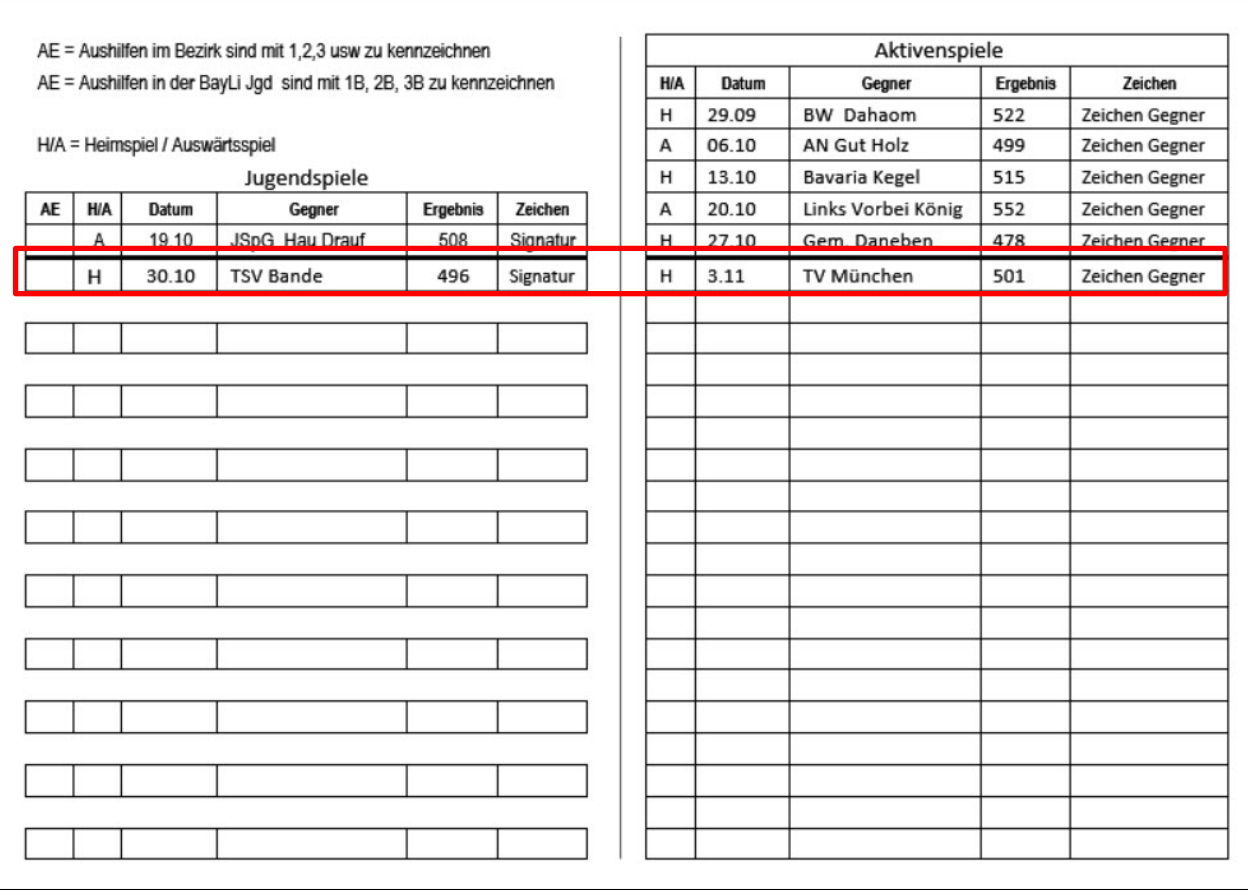

#### **Das 6. Aktivenspiele:**

Bevor ein Jugendlicher sein 6. Aktivenspiel bestreiten darf, muss er das zweite Jugendspiel machen.

Sollte dies nicht geschehen, wird das gespielte Ergebnis bei den Aktiven gestrichen.

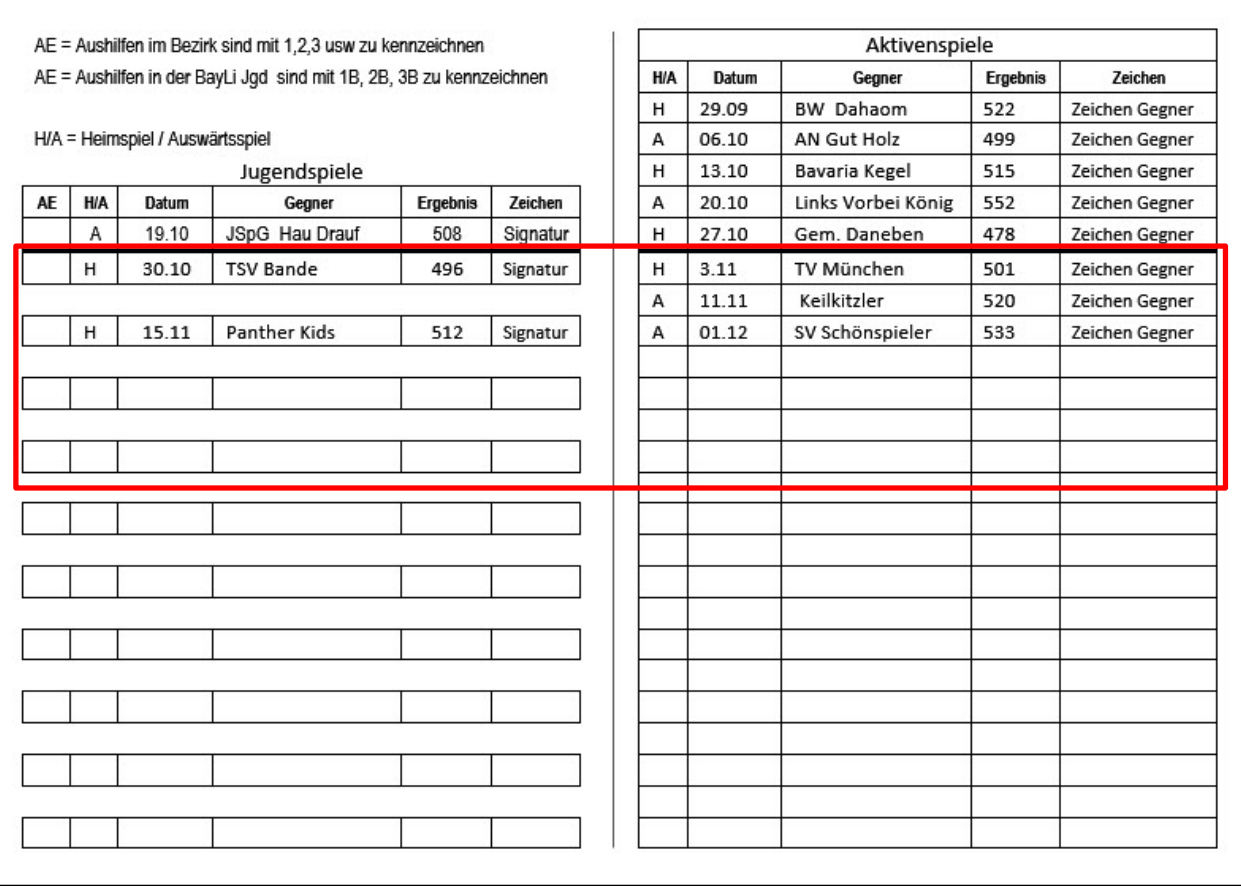

#### **Weitere Aktivenspiele:**

Fortlaufend müssen immer für 2 Aktivenspiele 1 Jugendspiel bestritten werden. Wichtig !!! Die Jugendspiele müssen immer vor den Aktivenspielen gespielt werden. Sollte dies nicht geschehen, wird das gespielte Ergebnis bei den Aktiven gestrichen.

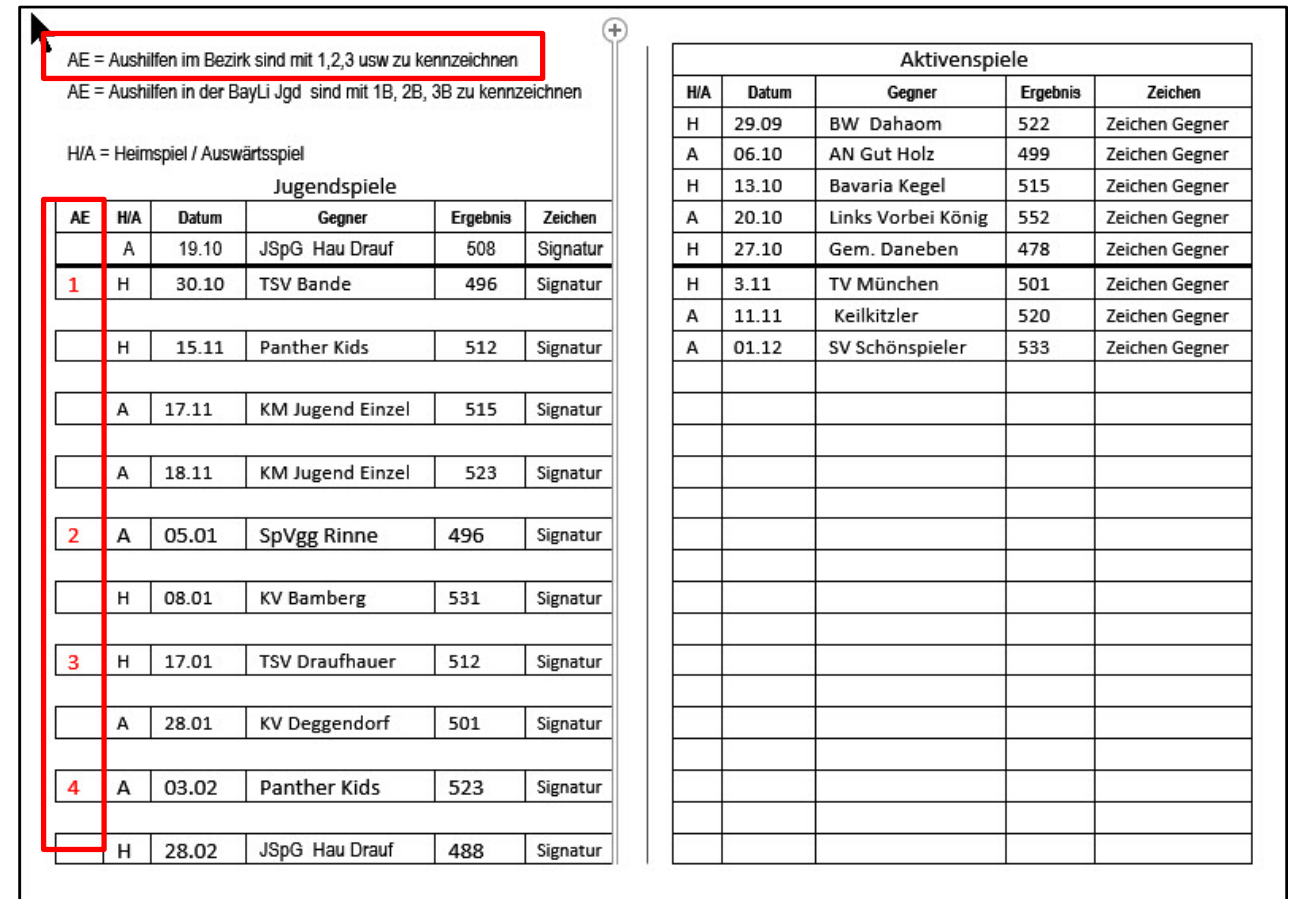

#### **Aushilfseinsätze (AE) in eine höhere Mannschaft auf Bezirks- und Kreisebene:**

Die Aushilfsregelung der Jugend entspricht analog der Aktiven. Jeder Jugendlich darf 4mal in die nächst höhere Mannschaft spielen. Zu dokumentieren ist wie im Kasten oben beschrieben.

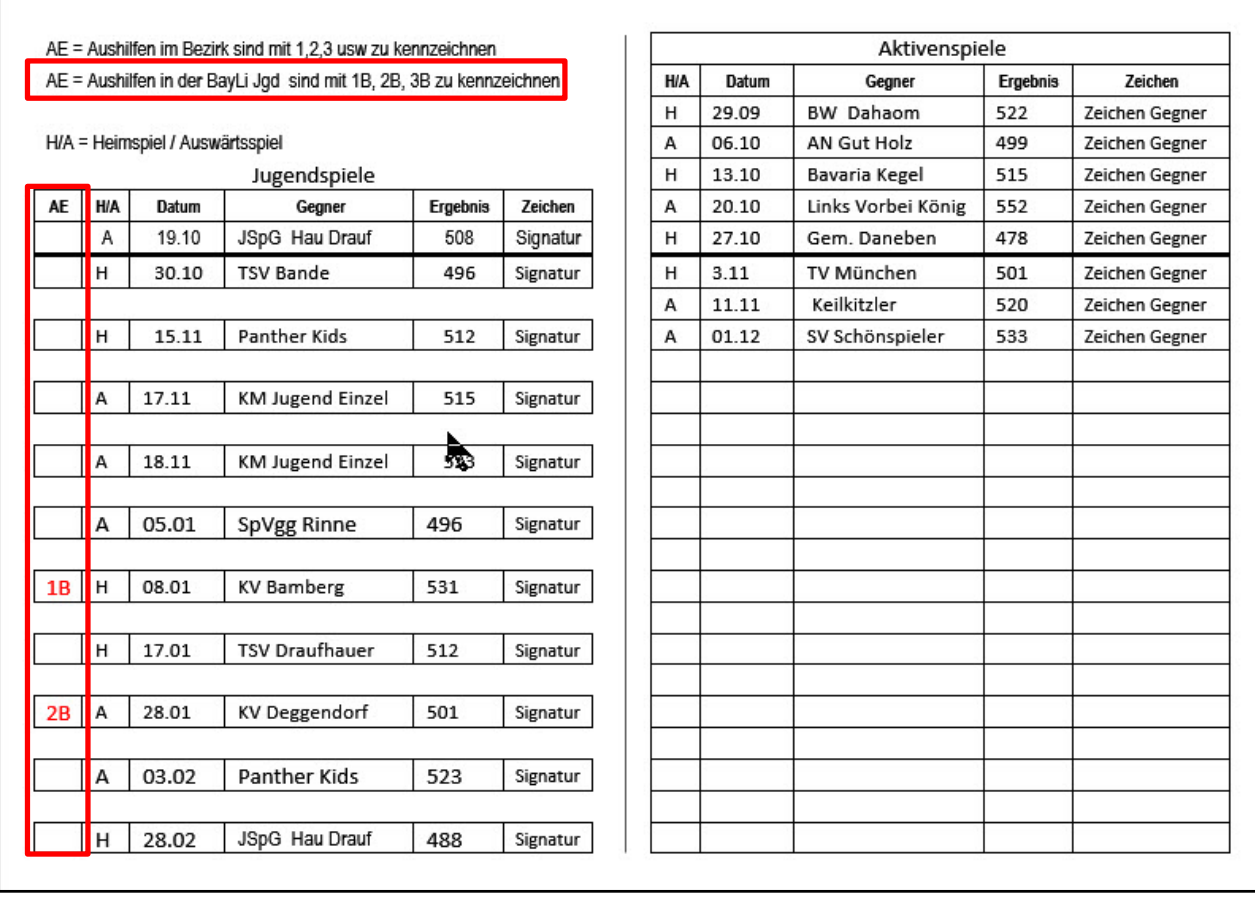

#### **Aushilfseinsätze (AE) in eine höhere Mannschaft in der Bayernliga:**

Sollte ein Verein 2 Jugendmannschaften von einer Disziplin in der Bayernliga haben, so darf auch hier von der 2. in die 1. Mannschaft ausgeholfen werden. Jeder Jugendlich darf 4mal in die nächst höhere Mannschaft spielen. Zu dokumentieren ist wie im Kasten oben beschrieben

### **Kennzeichnung Spielbericht Aktive**

- Auf dem Spielbericht der Aktiven ist die aktuelle Anzahl der Jugendeinsätze sowie die Anzahl der bestrittenen Aktivenspiele zu vermerken.
- Der gerade stattfindende Wettkampf wird nicht mit aufgeführt.

# **Welche Jugendspiele dürfen eingetragen werden**

### **Als Faustformel gilt:**

Jugendspielbetrieb und Meisterschaften ab der Kreisebene dürfen im Einlegeblatt als Jugendspiel eingetragen werden.

# **Welche Jugendspiele dürfen eingetragen werden**

- $\triangleright$  Jugendpunktspiele von Kreis- bis Landesebene
- Ergänzungsspielbetrieb durch den Bezirk
- $\triangleright$  Kreis-, Bezirks-, Bayerische und Deutsche Meisterschaften
- Länderspiele BSKV & DKBC, sowie Bayerische Meisterschaften für Bezirkskadermannschaften

## **Welche Jugendspiele dürfen nicht eingetragen werden**

- $\triangleright$  Alle Jugendspiele unterhalb der Kreisebene
- $\triangleright$  Freundschaftsspiele und Turnierveranstaltungen
- $\triangleright$  BKSA Veranstaltungen
- $\triangleright$  Kaderlehrgänge Bezirk, BSKV und DKBC
- $\triangleright$  Sichtungslehrgänge Bezirk bis DKBC

### **Abgabe nach Saisonende**

 $\triangleright$  Das Jugenspielblatt muss bis zum 31.07 eines Sportjahres beim zuständigen Bezirksjugendwart abgegeben werden.In den Bezirken wird die Abgabe beim BJW unterschiedlich gehandhabt. Bitte befrage dich bei deinem Kreis- oder Vereinsjugendwart über die Vorgehensweise.

### **Achtung**:

Wird ein Jugendspielblatt nicht bis zum 31.07 beim BJW zurückgegeben, so wird dies nach der BSKV SpO 8.3 geahndet.

# **Verantwortlich für die Eintragungen**

- Der Jugendliche ist dafür verantwortlich, das alle seine Wettkämpfe ordnungsgemäß und wahrheitsgetreu dokumentiert werden. Eintragungen müssen direkt nach Spielende erfolgen und sind von der gegnerischen Mannschaft oder dem anwesenden Schiedsrichter zu unterschreiben.
- Der Klub zeichnet sich verantwortlich dies zu kontrollieren und ggf für die richtige Dokumentation zu sorgen.
- Das gespielte Ergebnis muss immer vom anwesenden Schiedsrichter oder der gegnerischen Mannschaft unterschrieben werden.

### **Zuwiderhandlungen**

- Vereins- und Bezirkssportwarte sowie Spielleiter sind berechtigt zu kontrollieren ob die Eintragungen vorgenommen sind und bei Vergehen die notwendigen Verfahren einzuleiten.
- Der Vereinsjugendwart hat die Möglichkeit eine Spielsperre von bis zu zwei Wochen für des Vergehen auszusprechen.
- Bezirksjugendwart und Vizepräsident Jugend können die Spielunterlagen bei nicht Erfüllung der Auflagen für unbestimmte Zeit einziehen.